на Педагогическом Совете

Рассмотрено Рассмотрено Видимира и Самилия и Самилия и Самилия и Самилия и Самилия и Самилия и Самилия и Самилия Директор МОУ оош им. Обручева Протокол №  $\frac{2}{2}$  В.П.Ершова Приказ №  $30.0858$  $20/8$ гола **Положение**  *О порядке и порядке и порядке* **и порядке и порядке и порядке и порядке и порядке и порядке и порядке и порядке и порядке и порядке и порядке и порядке и порядке и порядке и порядке и порядке и порядке и порядке и порядке** 

#### Положение

### о порядке использования сети Интернет

1.1. Настоящее Положение регулирует условия и порядок использования сети Интернет

### 1. Общие положения

1.1. Настоящее Положение регулирует условия и порядок использования сети Интернет через ресурсы общеобразовательного учреждения обучающимися, преподавателями и сотрудниками муниципального общеобразовательного учреждения основной общеобразовательной школы имени В.А.Обручева Ржевского района Тверской области (Далее – Школа).

1.2. Использование сети Интернет в Школе направлено на решение задач учебновоспитательного процесса.

1.3. Настоящее Положение регулирует условия и порядок использования сети Интернет через ресурсы Школы обучающимися, преподавателями и сотрудниками Школы.

1.4. При разработке Положения о порядке<br>руководствуются: использования сети Интернет

- законодательством Российской Федерации;
- опытом целесообразной и эффективной организации учебного процесса с использованием информационных технологий и возможностей Интернета;
- интересами обучающихся;
- целями образовательного процесса;
- рекомендациями профильных органов и организаций в сфере классификации ресурсов Сети.

1.5. Использование сети Интернет в Школе подчинено следующим принципам:

- соответствия образовательным целям;
- содействия гармоничному формированию и развитию личности;
- уважения закона, авторских и смежных прав, а также иных прав, чести и достоинства других граждан и пользователей Интернета;<br>- приобретения новых навыков и знаний;
- 
- расширения применяемого спектра учебных и наглядных пособий;
- социализации личности, введения в информационное общество.

#### **2. Организация использования сети Интернет в Школе.**

2.1. Вопросы использования возможностей сети Интернет в учебно-образовательном процессе рассматриваются на Педагогическом совете Школы. Педагогический совет утверждает Правила использования сети Интернет на учебный год. Правила вводится в действие приказом директора Школы.

2.2. Директор Школы отвечает за обеспечение эффективного и безопасного доступа к сети Интернет в Школе, а также за выполнение установленных правил. Для обеспечения доступа участников образовательного процесса к сети Интернет в соответствии с установленным в Школе Положением ответственного за организацию работы с Интернетом и ограничение доступа.

2.3. Во время уроков и других занятий в рамках учебного плана контроль использования обучающимися сети Интернет осуществляет преподаватель, ведущий занятие. При этом преподаватель:

- наблюдает за использованием компьютера и сети Интернет обучающимися;
- принимает меры по пресечению обращений к ресурсам, не имеющим отношения к образовательному процессу.

2.4. Доступ обучающихся к сети Интернет вне учебных занятий разрешается только в присутствии преподавателя. Контроль использования ресурсов Интернета осуществляется данным преподавателем.

Преподаватель

- наблюдает за использованием компьютера и сети Интернет обучающимися;
- принимает меры по пресечению обращений к ресурсам, не имеющих отношения к образовательному процессу;
- сообщает классному руководителю о преднамеренных попытках обучающегося осуществить обращение к ресурсам, не имеющим отношения к образовательному процессу.

2.5. При использовании сети Интернет в Школе обучающимся предоставляется доступ только к тем ресурсам, содержание которых не противоречит законодательству Российской Федерации и которые имеют прямое отношения к образовательному процессу.

2.6. Пользователи сети Интернет в Школе должны учитывать, что технические средства и программное обеспечение не могут обеспечить полную фильтрацию ресурсов сети Интернет вследствие частого обновления ресурсов. В связи с этим существует вероятность обнаружения обучающимися ресурсов, не имеющих отношения к образовательному процессу и содержание которых противоречит законодательству Российской Федерации. Участникам использования сети Интернет в Школе следует осознавать, что Школа не несет ответственности за случайный доступ к подобной информации, размещенной не на Интернет-ресурсах Школы.

2.7. Принципы размещения информации на Интернет-ресурсах Школы призваны обеспечивать:

- соблюдение действующего законодательства Российской Федерации, интересов и прав граждан;
- защиту персональных данных обучающихся, преподавателей и сотрудников;
- достоверность и корректность информации.

2.8. Персональные данные обучающихся (включая фамилию и имя, класс/год обучения, возраст, фотографию, данные о месте жительства, телефонах и пр., иные сведения личного характера) могут размещаться на Интернет-ресурсах, создаваемых Школой, только с письменного согласия родителей или иных законных представителей обучающихся. Персональные данные преподавателей и сотрудников Школы размещаются на его Интернет-ресурсах только с письменного согласия лица, чьи персональные данные размещаются.

2.9. В информационных сообщениях о мероприятиях, размещенных на сайте Школы без уведомления и получения согласия упомянутых лиц или их законных представителей, могут быть указаны лишь фамилия и имя обучающегося либо фамилия, имя и отчество преподавателя, сотрудника или родителя.

2.10. При получении согласия на размещение персональных данных представитель Школы обязан разъяснить возможные риски и последствия их опубликования. Школа не несет ответственности за такие последствия, если предварительно было получено письменное согласие лица (его законного представителя) на опубликование персональных данных.

# **3. Использование сети Интернет в Школе.**

3.1. Использование сети Интернет в Школе осуществляется в целях образовательного процесса.

3.2. По разрешению лица, ответственного за организацию в Школе работы сети Интернет и ограничение доступа, преподаватели, сотрудники и обучающиеся вправе:

- размещать собственную информацию в сети Интернет на Интернет-ресурсах Школы;
- иметь учетную запись электронной почты на Интернет-ресурсах Школы.

### **4.Права, обязанности и ответственность пользователей**

4.1. Участники образовательного процесса Школы имеют право бесплатно пользоваться доступом к глобальным Интернет-ресурсам по разрешению лица, назначенного

ответственным за организацию в Школе работы сети Интернет и ограничению доступа. 4.2. К работе в сети Интернет допускаются лица, прошедшие инструктаж и обязавшиеся

соблюдать Положение о порядке использования сети Интернет в Школе.

### 4.3. Пользователям запрещается:

- 4.3.1. Осуществлять действия, запрещенные законодательством РФ.
- 4.3.2. Посещать сайты, содержание и тематика которых не допустимы для несовершеннолетних и/или нарушают законодательства Российской Федерации (порнография, эротика, пропаганда насилия, терроризма, политического и религиозного экстремизма, национальной, расовой и т.п. розни, иные ресурсы схожей направленности).
- 4.3.3. Загрузка и распространение материалов, содержащих вирусы или другие компьютерные коды, файлы или программы, предназначенные для нарушения, уничтожения либо ограничения функциональности любого компьютерного или телекоммуникационного оборудования или программ, для осуществления несанкционированного доступа, а также серийные номера к коммерческим программным продуктам и программы для их генерации, логины, пароли и прочие средства для получения несанкционированного доступа к платным ресурсам в Интернете, а также размещения ссылок на вышеуказанную информацию.
- 4.3.4. Загружать и запускать исполняемые либо иные файлы без предварительной проверки на наличие вирусов установленным антивирусным пакетом.
- 4.3.5. Передавать информацию, представляющую коммерческую или государственную тайну, распространять информацию, порочащую честь и достоинство граждан.
- 4.3.6. Устанавливать на компьютерах дополнительное программное обеспечение, как полученное в Интернете, так и любое другое без специального разрешения.
- 4.3.7. Изменять конфигурацию компьютеров, в том числе менять системные настройки компьютера и всех программ, установленных на нем (заставки, картинку рабочего стола, стартовой страницы браузера).
- 4.3.8. Включать, выключать и перезагружать компьютер без согласования с ответственным за организацию в Школе работы сети Интернет и ограничению доступа.

4.3.9.Осуществлять действия, направленные на "взлом" любых компьютеров,

находящихся как в «точке доступа к Интернету» Школы, так и за его пределами.

- 4.3.10. Использовать возможности «точки доступа к Интернету» Школы для пересылки и записи непристойной, клеветнической, оскорбительной, угрожающей и порнографической продукции, материалов и информации.
- 4.3.11. Осуществлять любые сделки через Интернет.

4.4. Пользователи несут ответственность:

- 4.4.1. За содержание передаваемой, принимаемой и печатаемой информации.
- 4.4.2. За нанесение любого ущерба оборудованию в «точке доступа к Интернету»

(порча имущества, вывод оборудования из рабочего состояния) несовершеннолетним

пользователем материальную ответственность несут его родители (законные

представители), если не докажут, что вред возник не по их вине.

### 4.5. Пользователи имеют право:

- 4.5.1. Работать в сети Интернет в течение периода времени, определенного Положением Школы.
- 4.5.2. Сохранять полученную информацию на съемном носителе (CD-диске, флешнакопителе).
- 4.5.3. Размещать собственную информацию в сети Интернет на Интернет-ресурсах Школы.
- 4.5.4. Иметь учетную запись электронной почты на Интернет-ресурсах Школы.

# **«УТВЕРЖДАЮ»** Директор МОУ оош им. Обручева \_\_\_\_\_\_\_\_\_\_\_\_\_\_\_\_\_\_\_ В.П. Ершова

**Приложение № 1**  к Положению о порядке использования сети Интернет в МОУ оош им. Обручева

### **Инструкция**

### **о порядке действий при осуществлении контроля за использованием обучающимися МОУ оош им.Обручева сети Интернет**

1. Настоящая Инструкция устанавливает порядок действий при обнаружении сотрудниками Школы возможности доступа обучающихся к потенциально опасному контенту;

2. Контроль за использованием обучающимися сети Интернет осуществляют:

1) во время проведения занятий – преподаватель, проводящий занятие;

2) во время использования сети Интернет в свободное от занятий время – преподаватель, чье поручение и/или задание выполняет обучающийся.

3. Лицо, осуществляющее контроль за использованием обучающимися сети Интернет:

- определяет время и место работы обучающихся в сети Интернет с учетом использования соответствующих технических возможностей в образовательном процессе, а также длительность сеанса работы одного обучающегося;

- наблюдает за использованием компьютеров и сети Интернет обучающимися;

- запрещает дальнейшую работу обучающегося в сети Интернет в случае нарушения им порядка использования сети Интернет и предъявляемых к обучающимся требований при работе в сети Интернет;

- принимает необходимые меры для пресечения дальнейших попыток доступа к ресурсу/группе ресурсов, несовместимых с задачами образования.

4. При обнаружении информации, в отношении которой у лица, осуществляющего контроль за использованием обучающимися сети Интернет, возникают основания предполагать, что такая информация относится к числу запрещенной для распространения в соответствии с законодательством Российской Федерации или иному потенциально опасному для обучающихся контенту, ответственное лицо направляет соответствующую информацию директору Школы, который принимают необходимые решения.

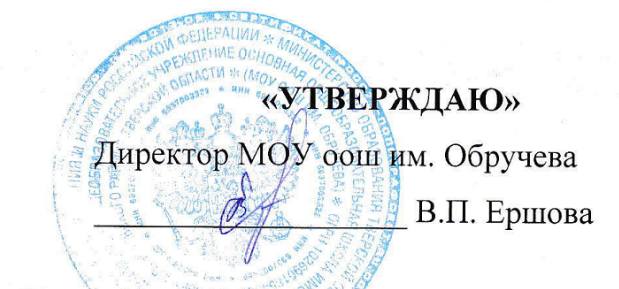

### Приложение № 2

к Положению о порядке использования сети. Интернет в МОУ оош им. Обручева

### **по работе учителей и обучающихся в сети Интернет**

# **I.** Objectively,  $\mathbf{I}$

# $\mathbf{F}$  сети и обслуживания учителей и учителей и учителей и учителей и учителей и учителей и учителей и учителей и учителей и учителей и учителей и учителей и учителей и учителей и учителей и учителей и учителей и учите

«Точка доступа» к сети Интернет предназначена для обслуживания учителей и учеников Школы. Сотрудники и обучающиеся школы допускаются к работе на бесплатной основе. Выход в Интернет осуществляется с 8.00 до 18.00 (кроме субботы и воскресенья).

- о обучающимся обучающимся предоставляется доступ в компьютерном классе согласно расписанию занятий: расписанию занятии;<br> $\tilde{z}$
- o вне учеоных занятии доступ ооучающихся к сети Интернет предоставляет
- согласно записи в журнале регистраций;<br>• учителям предоставляется доступ согласно записям в журнале регистраций использования сети Интернет

# П. Правила работы

цля доступа в Интернет и использования электронной почты установлен программнь продукт "Internet Explorer", «Google Chrome». Отправка электронной почты с присоединенной к письму информацией, запись информации на флэш-карты и CD-диски<br>осуществляется под руководством администратора. Дополнительно установлено Дополнительно установлено программное обеспечение: пакет программ "Open Office".

- 1. Пользователю разрешается записывать полученную информацию на личные информационные носители, которые должны предварительно проверяться на наличие вирусов.
- 2. Пользователю запрещено вносить какие-либо изменения в программное обеспечение, установленное как на рабочей станции, так и на серверах, а также производить запись на жесткий диск рабочей станции.
- 3. Разрешается использовать оборудование только для работы с информационными ресурсами и электронной почтой и только в образовательных целях или для осуществления научных изысканий, выполнения гуманитарных и культурных проектов. Любое использование оборудования в коммерческих целях запрещено.
- 4. Запрещена передача  $\frac{1}{1}$  $\frac{1}{2}$ согластования с администратором.
- $\overline{\text{6.3}}$ содержания и противоречаши противоречащи с общепринятой этике.
- согласования с администратором.<br>6. Запрещается доступ к сайтам, содержащим информацию сомнительного содержания и противоречащую общепринятой этике.
- 7. Пользователь обязан сохранять оборудование в целости и сохранности.

# **III. Правила регистрации**

Для доступа в Интернет пользователям необходимо пройти процесс регистрации:

- расписаться в журнале учета работы в Интернет
- перед работой необходимо ознакомиться с "Памяткой"

### **Памятка**

### **по использованию ресурсов сети Интернет**

- 1. Каждый пользователь при наличии технической возможности может иметь персональный каталог, предназначенный для хранения личных файлов общим объемом не более 5 Мб. Аналогично может быть предоставлена возможность работы с почтовым ящиком. Пользователю разрешается переписывать полученную информацию на личные информационные носители, которые предварительно проверяются на наличие вирусов.
- 2. Разрешается использовать оборудование классов только для работы с информационными ресурсами и электронной почтой и только в образовательных целях или для осуществления научных изысканий, выполнения проектов. Любое использование оборудования в коммерческих целях запрещено.
- 3. Запрещена передача внешним пользователям информации, представляющей коммерческую или государственную тайну, распространять информацию, порочащую честь и достоинство граждан. Правовые отношения регулируются Законом «Об информации, информатизации и защите информации», Законом «О государственной тайне», Законом «Об авторском праве и смежных правах», статьями Конституции об охране личной тайны, статьями Гражданского кодекса и статьями Уголовного кодекса о преступлениях в сфере компьютерной информации.
- 4. Запрещается работать с объемными ресурсами (video, audio, chat, игры)
- 5. Запрещается доступ к сайтам, содержащим информацию сомнительного содержания и противоречащую общепринятой этике.
- 6. Пользователю запрещено вносить какие-либо изменения в программное обеспечение, установленное как на рабочей станции, так и на серверах, а также производить запись на жесткий диск рабочей станции. Запрещается перегружать компьютер без согласования с администратором локальной сети.
- 7. Пользователь обязан сохранять оборудование в целости и сохранности.

# **• УСВЕРЖДА** «УТВЕРЖДАЮ» Директор МФУ оош им. Обручева В.П.Ершова  $\mathbb{Z}$

Приложение № 3 к Положению о порядке использования сети Интернет в МОУ оош им. Обручева

# **ИНСТРУКЦИЯ** по организации антивирусной защиты **в МОУ оош им. Обручева**

# $1.$  О ЩИС ПОЛОЖЕНИЯ.

- $\prod_{\alpha\in\mathcal{P}}$ 2. ШКОЛС МОЖСТ ИСПОЛЬЗОВАТЬСЯ ТОЛЬКО ЛИЦСНЗИОННОС АНТИВИРУСНОЕ ПРОГРАММНОЕ  $\epsilon$  ,  $\epsilon$  ,  $\epsilon$
- язательному антивирусному контролю подлежит люоая информация (текстовые файлы любых форматов, файлы данных, исполняемые файлы), получаемая и передаваемая по телекоммуникационным каналам, а также информация на съемных носителях (флэш-картах, СD-дисках и т.п.). Контроль исходящей информации необходимо проводить непосредственно перед архивированием и отправкой (записью на съемный носитель).
- 3. Файлы, помещаемые в электронный архив, должны в обязательном порядке проходить антивирусный контроль.
- 4. Устанавливаемое (изменяемое) программное обеспечение должно быть предварительно проверено на отсутствие вирусов.
- 5. Факт выполнения антивирусной проверки после установки (изменения) программного обеспечения должен регистрироваться в специальном журнале за подписью лица. ответственного за антивирусную защиту.

### 2. Требования к проведению мероприятий по антивирусной защите  $\mathbf{r}$

- 1. Ежедневно в начале работы при загрузке компьютера в автоматическом режиме должно выполняться обновление антивирусных баз и проводиться антивирусный контроль всех дисков и файлов персонального компьютера.
- 1. Высоковередной антивирусный контроль.<br>В приодические проверки электронных архивов лоджны проволиться, не реже одного компьютера должен выполняться:<br>а в нелепис
- 3. Внеочередной антивирусный контроль всех дисков и файлов персонального компьютера должен выполняться:
	- $\alpha$ обредственно после установки (изменения) программного обеспечения пьютера (локальной вычислительной сети), должна оыть выполнена образовательного учреждения. Факт выполнения антивирусной проверки после установки (изменения) программного обеспечения должен регистрироваться в

специальном журнале за подписью лица, установившего (изменившего) программное обеспечение, и лица, его контролировавшего.

- При возникновении подозрения на наличие компьютерного вируса (нетипичная работа программ, появление графических и звуковых эффектов, искажений данных, пропадание файлов, частое появление сообщений о системных ошибках и т.п.).
- 4. В случае обнаружения при проведении антивирусной проверки зараженных компьютерными вирусами файлов пользователи обязаны:
	- приостановить работу;
	- немедленно поставить в известность о факте обнаружения зараженных вирусом файлов ответственного за обеспечение информационной безопасности в Школе;
	- совместно с владельцем зараженных вирусом файлов провести анализ необходимости дальнейшего их использования;
	- провести лечение или уничтожение зараженных файлов;
	- в случае обнаружения нового вируса, не поддающегося лечению применяемыми антивирусными средствами, ответственный за антивирусную защиту обязан направить зараженный вирусом файл на гибком магнитном диске в организацию, с которой заключен договор на антивирусную поддержку для дальнейшего исследования;

### **3.Ответственность**

- 1. Ответственность за организацию антивирусной защиты возлагается на директора Школы или лицо им назначенное.
- 2. Ответственность за проведение мероприятий антивирусного контроля в подразделении и соблюдение требований настоящей Инструкции возлагается на ответственного за обеспечение антивирусной защиты.
- 3. Периодический контроль за состоянием антивирусной защиты в Школе осуществляется директором.